# **บทที่ 3**

## **วิธีด าเนินการวิจัย**

ี ผลการใช้บทเรียนคอมพิวเตอร์ช่วยสอน เรื่อง หลักการทำงาน บทบาท และประโยชน์ ีของคอมพิวเตอร์ สำหรับชั้นมัธยมศึกษาปีที่ 1 ผู้วิจัยได้ดำเนินการวิจัยตามลำดับขั้นตอน ดังนี้

- 1. ประชากรและกลุ่มตัวอย่าง
- 2. เครื่องมือที่ใช้ในการรวบรวมข้อมูล
- 3. การเก็บรวบรวมข้อมูล
- 4. การวิเคราะห์ข้อมูล
- 5. สถิติที่ใช้ในการวิเคราะห์ข้อมูล

### **ประชากรและกลุ่มตัวอย่าง**

1. ประชากร ได้แก่ นักเรียนชั้นมัธยมศึกษาปีที่ 1 โรงเรียนภัทรบพิตร อำเภอเมือง จังหวัดบรีรัมย์ สำนักงานเขตพื้นที่การศึกษามัธยมศึกษา เขต 32 ภาคเรียนที่ 2 ปีการศึกษา 2553 จ านวน 7 ห้องเรียน จ านวนนักเรียน 296 คน

2. กลุ่มตัวอย่าง ได้แก่ นักเรียนชั้นมัธยมศึกษาปีที่ 1 โรงเรียนภัทรบพิตร อำเภอเมือง จังหวัดบุรีรัมย์ส านักงานเขตพื้นที่การศึกษามัธยมศึกษา เขต 32 ภาคเรียนที่ 2 ปีการศึกษา 2553 จ านวน 1 ห้องเรียน จ านวน 40 คน ได้มาโดยวิธีการสุ่มแบบแบ่งกลุ่ม (Cluster Random Sampling)โดยใช้ห้องเรียนซึ่งมีนักเรียนคละความสามารถเป็นหน่วยในการสุ่ม หลการใช้บทเรียนคอมพิวเตอร์ห่วยสอน เรื่อง หลักการทำงาน บทบาง<br>ของคอมพิวเตอร์ สำหรับขั้นมัชยมศึกษาปีที่ 1 ผู้วิจัยได้คำเนินการวิจัยตนเล้าตับขั้น<br>1. ประชากรและกลุ่มตัวอย่าง<br>3. การก็กรายราชวัยมุล<br>4. การวิเตราะห์ข้อมูล<br>5. สถิติ คอมพิวเตอร์ สำหรับขั้นมัธยมศึกษาปีที่ 1 ผู้วิจัยได้ดำเนินการวิจัยตรินตัพันธ์ขั้นตอน ดังนี้<br>- 1. ประชากรและกลุ่มด้วยอ่าง<br>- 2. เครื่องมือที่ใช้ในการรวบรวมข้อมูล<br>- 3. การเลิกระห์ก้อมูล<br>- 5. สถิติที่ใช้ในการวิจาระห์ข้อมูล<br>- 5

## **เครื่องมือที่ใช้ในการเก็บรวบรวมข้อมูล**

เครื่องมือที่ใช้ในการวิจัยครั้งนี้ได้แก่

1. บทเรียนคอมพิวเตอร์ช่วยสอน เรื่อง หลักการทำงาน บทบาท และประโยชน์ของ ึ คอมพิวเตอร์ ชั้นมัธยมศึกษาปีที่ 1 กลุ่มสาระการเรียนรู้การงานอาชีพและเทคโนโลยี จำนวน 1 เรื่อง ประกอบด้วยบทเรียนย่อยทั้งสิ้น จำนวน 3 หน่วย

ี 2. แผนการจัดการเรียนรู้ เรื่อง หลักการทำงาน บทบาท และประโยชน์ของ ี คอมพิวเตอร์ ชั้นมัธยมศึกษาปีที่ 1 กลุ่มสาระการเรียนรู้การงานอาชีพและเทคโนโลยี จำนวน 7 แผน

3. แบบทดสอบวัดผลสัมฤทธิ์ทางการเรียน เรื่อง หลักการทำงาน บทบาท และ ประโยชน์ของคอมพิวเตอร์วิชา คอมพิวเตอร์และเทคโนโลยีกลุ่มสาระการเรียนรู้การงานอาชีพ และเทคโนโลยี ชั้นมัธยมศึกษาปีที่ 1 เป็นแบบทดสอบชนิดเลือกตอบ 4 ตัวเลือก จำนวน 1 ชุด รวม 30 ข้อ

4. แบบสอบถามความพึงพอใจของนักเรียนที่มีผลต่อบทเรียนคอมพิวเตอร์ช่วยสอน ึกลุ่มสาระการเรียนรู้การงานอาชีพและเทคโนโลยี เรื่อง หลักการทำงาน บทบาท และประโยชน์ ของคอมพิวเตอร์ ชั้นมัธยมศึกษาปีที่ 1 มีลักษณะเป็นมาตราส่วนประมาณค่า (Rating Scale) 5 ระดับ จำนวน 1 ฉบับ 15 ข้อ นตะทหาน เดข ขนมอบหการ เบา 1 เป็นแบบหลดอบขนพลอทพอบ 4 หมดอท<br>13 30 ข้อ<br>14. แบบสอบถามความพิวทอโขของมักเรือนที่มีผลต่อบทเรียนคอมพิวทอก<br>กลุ่มสาระการเรียนรู้การงานอาชีพและหลุณ ในโลยี เรื่อง หลักการทั้งรุ่น บุทบาท แ<br>ของคอมพิวเตอ หาระการเรียนรู้การงานอาชีพและเทคโนโลยี เรื่อง หลักการทำงาน ทุกบาท และประโยชน์<br>คอมพิวเตอร์ หั้นมัธยมศึกษาปีที่ 1 มีลักษณะเป็นมาตราห้านประมาณทำ (Rating Scale)<br>คลับ จำนวน 1 จนับ 15 ข้อ<br>คลับ จำนวน 1 จนับ 15 ข้อ<br>-<br>น้ำเจนเกละกร

**ขั้นตอนการสร้างและหาคุณภาพของเครื่องมือ**

1. การสร้างและหาคุณภาพของบทเรียนคอมพิวเตอร์ช่วยสอน

1.1 ศึกษาหลักสูตรการศึกษาขั้นพื้นฐานพุทธศักราช 2551 กลุ่มสาระการเรียนรู้ การงานอาชีพและเทคโนโลยี สาระที่ 3 เทคโนโลยีสารสนเทศและการสื่อสาร (ส านักงานคณะกรรมการการศึกษาขั้นพื้นฐาน. 2551 : 1-27)

 1.2 ศึกษาหลักสูตรสถานศึกษา กลุ่มสาระการเรียนรู้การงานอาชีพและเทคโนโลยี สาระที่ 3 เทคโนโลยีสารสนเทศและการสื่อสาร โรงเรียนภัทรบพิตร เกี่ยวกับเนื้อหา เวลาเรียน การวัดและการประเมิน

 1.3 ศึกษาและวิเคราะห์เนื้อหา สาระการเรียนรู้แกนกลาง ตัวชี้วัด ชั้นมัธยมศึกษา ปีที่ 1 เพื่อวิเคราะห์ความสัมพันธ์สาระการเรียนรู้แกนกลาง ตัวชี้วัด เพื่อกำหนดหน่วยการจัด การเรียนรู้

1.4 ศึกษาแนวคิด หลักการและทฤษฎีที่เกี่ยวข้องกับการสร้างบทเรียนคอมพิวเตอร์ ช่วยสอน จากเอกสารต่าง ๆ และงานวิจัยที่เกี่ยวข้อง

1.5 น าเนื้อหาที่วิเคราะห์แล้วน าไปเสนอคณะกรรมการที่ปรึกษาวิทยานิพนธ์ และ ผู้เชี่ยวชาญด้านเนื้อหา ด้านสื่อและโปรแกรมคอมพิวเตอร์ เพื่อตรวจสอบความถูกต้องของเนื้อหา การวัดผลประเมินผล

ซึ่งผู้เชี่ยวชาญประกอบด้วย

 1.5.1 ผู้ช่วยศาสตราจารย์กมลรัตน์ สมใจ อาจารย์ประจ าสาขาวิชาคอมพิวเตอร์ และเทคโนโลยีสารสนเทศ คณะวิทยาศาสตร์ มหาวิทยาลัยราชภัฏบุรีรัมย์

1.5.2 นางสุภะรัตน์ ทรัพย์เวชการกิจ ศึกษานิเทศก์ชำนาญการพิเศษ สำนักงาน เขตพื้นที่การศึกษามัธยมศึกษา เขต 32

1.5.3 นายบรรลุ ช่อชู ครูชำนาญการพิเศษ สาขาคอมพิวเตอร์ โรงเรียน ภัทรบพิตร อ าเภอเมือง จังหวัดบุรีรัมย์ ส านักงานเขตพื้นการศึกษามัธยมศึกษา เขต 32

1.6 สร้างบทเรียนคอมพิวเตอร์ช่วยสอน โดยการออกแบบบทด าเนินเรื่อง (Storyboard) แล้วนำเสนอต่อคณะกรรมการที่ปรึกษาวิทยานิพนธ์ เพื่อตรวจสอบ เสนอแนะ แล้วน าข้อเสนอแนะไปปรับปรุงแก้ไข

1.7 น าบทด าเนินเรื่อง ที่ปรับปรุงแก้ไข เสนอผู้เชี่ยวชาญ เพื่อตรวจสอบความ เหมาะสมของเนื้อหา

1.8 น าบทด าเนินเรื่อง ที่ปรับปรุงแก้ไข ไปสร้างบทเรียนคอมพิวเตอร์ช่วยสอน และ น าบทเรียนคอมพิวเตอร์ช่วยสอนที่สร้างเสร็จแล้วไปให้ผู้เชี่ยวชาญตรวจสอบความถูกต้องอีกครั้ง

1.9 น าบทเรียนคอมพิวเตอร์ช่วยสอนที่ปรับปรุงแก้ไขแล้วไปเสนอคณะกรรมการที่ ปรึกษาวิทยานิพนธ์ พร้อมแบบประเมินความคิดเห็นของผู้เชี่ยวชาญที่มีต่อบทเรียนคอมพิวเตอร์ ช่วยสอนที่ผู้วิจัยสร้างขึ้น เพื่อตรวจสอบความถูกต้อง และเสนอต่อผู้เชี่ยวชาญเพื่อประเมินความ ้คิดเห็นที่มีต่อบทเรียนคอมพิวเตอร์ แล้วนำมาปรับปรุงแก้ไขให้ประสิทธิภาพยิ่งขึ้น การประเมิน บทเรียนคอมพิวเตอร์ช่วยสอนโดยใช้เกณฑ์ 5 ระดับ คือ เหมาะสมมากที่สุด เหมาะสมมาก เหมาะสมปานกลาง เหมาะสมน้อย และน้อยที่สุด (บุญชม ศรีสะอาด. 2545 : 74) ดังนี้  $\mu_{\rm H}$  - 1.6 สร พบทเรอนทอมหรมคอรรมการที่ปรึกมาริทยาลัยราชภัฏบุรีหน้านายกล่างเหลว<br>(Storyboard) แล้วนำเสนอต่อคลแะครรมการที่ปรึกมาริทยานิพนธ์ เพื่อครรวจสอบ แล้วนำข้อเสนอแนะไปปรับปรุงแก้ไข<br>แล้วนำข้อเสนอแนะไปปรับปรุงแก้ไข<br> 1.7 นำบทคำเนินเรื่อง ที่ปรับปรุงแก้ไข เสนอผู้เห็นวย่าดู เพื่อคราทสอบความ<br>18สมของเนื้อหา<br>18 นำบทคำเนินเรื่อง ที่ปรับปรุงแก้ไข ไปสหัวสมบัติผู้นำคอมพิวเตอร์ห่วยสอบ เสะ<br>-<br>การ์อนคอมพิวเตอร์ห่วยสอบที่สร้างเสร็จแล้วไปให้ผู้เสื่

 ค่าเฉลี่ย 4.51 - 5.00 มีความเหมาะสมอยู่ในระดับ มากที่สุด ค่าเฉลี่ย 3.51 - 4.50 มีความเหมาะสมอยู่ในระดับ มาก ค่าเฉลี่ย 2.51 - 3.50 มีความเหมาะสมอยู่ในระดับ ปานกลาง

 ค่าเฉลี่ย 1.51 - 2.50 มีความเหมาะสมอยู่ในระดับ น้อย ค่าเฉลี่ย 1.00 - 1.50 มีความเหมาะสมอยู่ในระดับ น้อยที่สุด

ผลการประเมินพบว่า มีค่าเฉลี่ยโดยรวม เท่ากับ 4.53ค่าส่วนเบี่ยงเบนมาตรฐาน เท่ากับ 0.40 แสดงว่าบทเรียนคอมพิวเตอร์ช่วยสอน เรื่อง หลักการทำงาน บทบาทและประโยชน์ของ คอมพิวเตอร์ ชั้นมัธยมศึกษาปีที่ 1 มีความเหมาะสมอยู่ในระดับ มากที่สุด (ภาคผนวก จ)

1.10 นำบทเรียนคอมพิวเตอร์ช่วยสอนที่ปรับปรุงแก้ไขสมบรณ์แล้ว นำไปดำเนินการ ทดลองหาค่าประสิทธิภาพของบทเรียนกับนักเรียนชั้นมัธยมศึกษาปีที่ 1โรงเรียนภัทรบพิตร อ าเภอเมือง จังหวัดบุรีรัมย์ ในภาคเรียนที่ 1 ปีการศึกษา 2553 ที่ไม่ใช่กลุ่มตัวอย่าง เพื่อหา ประสิทธิภาพของเครื่องมือ โดยดำเนินการตามขั้นตอนดังนี้

1.10.1 ทดลองแบบหนึ่งต่อหนึ่ง (One to One Testing) โดยนำบทเรียน คอมพิวเตอร์ช่วยสอนไปทดลองกับนักเรียน 3 คน ที่ไม่เคยเรียนเนื้อหานี้มาก่อน โดยเลือก นักเรียนที่มีระดับผลการเรียน สูง ปานกลาง และต่ำ ระดับละ 1 คน โดยวัดจากคะแนนเฉลี่ย

ในทุกรายวิชาของภาคเรียนที่ 2 ปีการศึกษา 2552 เพื่อตรวจสอบความเหมาะสมและข้อบกพร่อง ของบทเรียนคอมพิวเตอร์ในด้านภาพ ข้อความ สี เสียง รูปแบบ และปฏิสัมพันธ์ด้านอื่น ๆ การพิจารณาปรับปรุง พิจารณาจากการสังเกตพฤติกรรมขณะเรียนของผู้เรียน ผลการทดสอบและ การสัมภาษณ์ผู้เรียน ถึงปัญหาที่เกิดขึ้นในการเรียน แล้วนำข้อบกพร่องมาปรับปรุงแก้ไขใหม่

 $1.10.2$  การทดลองกลุ่มเล็ก (Small Group Testing) โดยนำบทเรียน คอมพิวเตอร์ช่วยสอนที่ได้รับการปรับปรุงจากการทดลองครั้งที่ 1 ไปทดลองกับนักเรียน ชั้นมัธยมศึกษาปีที่ 1 จำนวน 9 คน โดยคละนักเรียนที่มีระดับผลการเรียน สง ปานกลาง และต่ำ อย่างละ 3 คน ซึ่งไม่เคยเรียนเนื้อหานี้มาก่อน เพื่อน ามาปรับกิจกรรมให้เหมาะสมกับเวลา เนื้อหา แล้วน าข้อบกพร่องมาปรับปรุงแก้ไขใหม่

 1.10.3การทดลองกลุ่มใหญ่ (Field Testing) โดยน าบทเรียนคอมพิวเตอร์ ช่วยสอนที่ได้รับการปรับปรุงจากการทดลองครั้งที่ 2 ไปทดลองกับนักเรียนกลุ่มใหญ่ จำนวน 30 คน เพื่อตรวจสอบหาข้อบกพร่องของบทเรียนคอมพิวเตอร์ ก่อนน าบทเรียนคอมพิวเตอร์ไปใช้ ทดสอบกับกลุ่มตัวอย่าง ผู้วิจัยจึงได้ท าการปรับปรุงแก้ไขและพัฒนาบทเรียนคอมพิวเตอร์ช่วยสอน จนเสร็จสมบูรณ์แล้วจึงนำไปทดลองกับกลุ่มตัวอย่างต่อไป นารหนานน นวรบบรุง พบอานางแทนการสงบเพทบุคนระบอนของสุรจุยน คลนาก<br>การสัมภาษณ์ผู้เรียน ถึงปัญหาที่เกิดขึ้นในการเรียน แล้วนำข้อบกพร่องมาปรับปรุง<br>ขอมพิวเตอร์ช่วยสอนที่ได้รับการปรับปรุงจากการทดลองกรั้งที่ 1/ปักคลองกับนัก<br>ข้มมัย หรือเตอร์ช่วยสอบที่ได้รับการปรับปรุงจากการพดลองครั้งที่ 1 ปันพิตลองกับนักเรือน<br>โรยมศึกษาปีที่ 1 จำนวน 9 คน โดยคละนักเรียนที่มีระดับพลักรรริมน สูง ปานกล่าง และต่ำ<br>เละ 3 คน ซึ่งไม่เคยเรียนเนื้อหานี้มาก่อน เพื่อนำมาปรับกิจกร

1.11 นำบทเรียนคอมพิวเตอร์ช่วยสอน ที่ผ่านการทดลองและมีประสิทธิภาพตาม เกณฑ์ 80/80 แล้วนำไปใช้กับกลุ่มตัวอย่าง คือนักเรียนชั้นมัธยมศึกษาปีที่ 1 โรงเรียนภัทรบพิตร จ านวน 40 คน ในภาคเรียนที่ 2 ปีการศึกษา 2553

2. การสร้างและหาคุณภาพของแผนการจัดการเรียนรู้

2.1 ศึกษาหลักสูตรแกนกลางการศึกษาขั้นพื้นฐาน พุทธศักราช 2551 โดยละเอียด เพื่อให้ทราบถึง หลักการ จุดหมาย โครงสร้าง ตัวชี้วัด สาระและมาตรฐานการเรียนรู้ การจัดการเรียนรู้ การวัดผลและประเมินผลการเรียนรู้ (กระทรวงศึกษาธิการ. 2551 : 1-29)

 2.2 ศึกษาตัวชี้วัดและสาระการเรียนรู้แกนกลาง กลุ่มสาระการเรียนรู้การงานอาชีพ และเทคโนโลยีตามหลักสูตรแกนกลางการศึกษาขั้นพื้นฐาน พุทธศักราช 2551 เกี่ยวกับ จุดมุ่งหมายของกลุ่มสาระฯ ความส าคัญ คุณภาพผู้เรียน ตัวชี้วัด เพื่อหาแนวทางการจัดกิจกรรม การเรียนรู้ (กระทรวงศึกษาธิการ. 2551 : 204-219)

 2.3 ศึกษาหลักสูตรสถานศึกษา กลุ่มสาระการเรียนรู้การงานอาชีพและเทคโนโลยี โรงเรียนภัทรบพิตร เกี่ยวกับเนื้อหา เวลาเรียน การวัดและการประเมินผล

 2.4 ศึกษาและวิเคราะห์เนื้อหา สาระและมาตรฐานการเรียนรู้ ตัวชี้วัดและสาระ การเรียนรู้แกนกลาง ชั้นมัธยมศึกษาปีที่ 1 จากคู่มือการจัดการเรียนรู้กลุ่มสาระการเรียนรู้ การงานอาชีพและเทคโนโลยี แนวทางการจัดสาระการเรียนรู้พื้นฐานและการประเมินผล

สาระที่ 3 เทคโนโลยีสารสนเทศและการสื่อสาร (สถาบันส่งเสริมการสอนวิทยาศาสตร์และ เทคโนโลยี. 2547 : 81-87)

2.5 ศึกษารูปแบบและวิธีการเขียนแผนการจัดการเรียนรู้ องค์ประกอบของแผน การจัดการเรียนรู้เพื่อให้ได้แนวทางในการเขียนแผนการจัดการเรียนรู้ที่เน้นผู้เรียนเป็นส าคัญ (สุคนธ์ สินธพานนท์ และคณะ. 2545 : 19-46) โดยองค์ประกอบของแผนการจัดการเรียนรู้ ประกอบด้วย ดังนี้

- 2.5.1 มาตรฐานการเรียนรู้
- 2.5.2 ตัวชี้วัด
- 2.5.3 สาระสำคัญ
- 2.5.4 สาระการเรียนรู้
- 2.5.5 จุดประสงค์การเรียนรู้
- 2.5.6 กิจกรรมการเรียนรู้
- 2.5.7 สื่อการสอน / อุปกรณ์ / แหล่งการเรียนรู้
- 2.5.8 การวัดและประเมินผล
- 2.5.9 บันทึกผลหลังสอน

2.6 นำแผนการจัดการเรียนรู้ไปให้คณะกรรมการที่ปรึกษาวิทยานิพนธ์และ ผู้เชี่ยวชาญด้านเนื้อหา ด้านการวัดและประเมินผลและด้านหลักสูตรการสอนชุดเดิม ตรวจสอบ ความถูกต้องสมบูรณ์ของเนื้อหา แบบทดสอบท้ายหน่วย ให้สอดคล้องกับจุดประสงค์การเรียนรู้ ่ 2.7 นำแผนการจัดการเรียนรู้ มาปรับปรุงตามข้อเสนอแนะของผู้เชี่ยวชาญ โดยได้ มหาวิทยาลัยราชภัฏบุรีรัมย์ กอบด้วย ดังนี้<br>
2.5.1 มาตรฐานการเรียนรู้<br>
2.5.2 ด้วยั้งด<br>
2.5.3 สาระสำคัญ<br>
2.5.3 สาระสาสทำหนียนรู้<br>
2.5.5 กิจการสาย เหมือน<br>
2.5.5 กิจการสาย เหมือน<br>
2.5.5 กิจการสาย เหมือน<br>
2.5.9 กับเสียสมัยหลับ<br>
2.5.9 กับเสียสมัยหนึ่ง<br>
2

ิตรวจสอบความถูกต้องสมบูรณ์ของเนื้อหา แบบทดสอบท้ายหน่วย โดยแนะนำให้แก้ไข จุดประสงค์การเรียนรู้ที่ไม่สอดคล้องกับเนื้อหา และปรับปรุงเนื้อหาบางหน่วยให้มีความเหมาะสม ึ กับยุคสมัยปัจจุบัน ซึ่งได้ทำการแก้ไขตามคำแนะนำของผู้เชี่ยวชาญเรียบร้อย

2.8 น าแผนการจัดกิจกรรมการเรียนรู้ เสนอผู้เชี่ยวชาญชุดเดิม เพื่อประเมินความ สอดคล้องของแผนการจัดการเรียนรู้โดยใช้เกณฑ์ 5 ระดับ คือ เหมาะสมมากที่สุด เหมาะสมมาก เหมาะสมปานกลาง เหมาะสมน้อย และน้อยที่สุด (บุญชม ศรีสะอาด. 2545 : 74) ดังนี้

> ค่าเฉลี่ย 4.51 - 5.00 มีความเหมาะสมอยู่ในระดับ มากที่สุด ค่าเฉลี่ย 3.51 - 4.50 มีความเหมาะสมอยู่ในระดับ มาก ค่าเฉลี่ย 2.51 - 3.50 มีความเหมาะสมอยู่ในระดับ ปานกลาง ค่าเฉลี่ย 1.51 - 2.50 มีความเหมาะสมอยู่ในระดับ น้อย ค่าเฉลี่ย 1.00 - 1.50 มีความเหมาะสมอยู่ในระดับ น้อยที่สุด

ผลการประเมินพบว่า มีค่าเฉลี่ยโดยรวม เท่ากับ 4.54 ค่าส่วนเบี่ยงเบนมาตรฐาน เท่ากับ ึ 0.46 แสดงว่าแผนการจัดการเรียนรู้ประกอบบทเรียนคอมพิวเตอร์ช่วยสอน เรื่อง หลักการทำงาน บทบาทและประโยชน์ของคอมพิวเตอร์ ชั้นมัธยมศึกษาปีที่ 1 มีความเหมาะสมอยู่ในระดับ มากที่สุด (ภาคผนวก ง)

2.9 น าแผนการจัดการเรียนรู้ มาปรับปรุงแก้ไขแล้วจัดพิมพ์เป็นฉบับสมบูรณ์แล้ว น าไปใช้สอนต่อไป

3. การสร้างและหาคุณภาพของแบบทดสอบวัดผลสัมฤทธิ์ทางการเรียน แบบทดสอบวัดผลสัมฤทธิ์ทางการเรียนที่สร้างขึ้นเป็น แบบปรนัยชนิด 4 ตัวเลือก ์ จำบวบ 30 ข้อ ซึ่งได้ดำเบิบการสร้างตามลำดับขั้นตอน ดังนี้

3.1 ศึกษาทฤษฎีและวิธีการสร้างแบบทดสอบวัดผลสัมฤทธิ์ทางการเรียนและเอกสาร ที่เกี่ยวข้องกับการประเมินกลุ่มสาระการเรียนรู้กลุ่มการงานอาชีพและเทคโนโลยี และการศึกษา การสร้างข้อสอบของ สมนึก ภัททิยธนี (2544 :63-72)

3.2ศึกษาเนื้อหารายวิชา ตัวชี้วัด สาระการเรียนรู้แกนกลาง ตามหลักสูตรแกนกลาง การศึกษาขั้นพื้นฐาน พ.ศ. 2551กลุ่มสาระการเรียนรู้การงานอาชีพและเทคโนโลยีชั้นมัธยมศึกษา ปีที่ 1โดยสร้างแบบทดสอบให้ครอบคลุมพฤติกรรมทั้งสามด้าน พุทธิพิสัย จิตพิสัย ทักษะพิสัย ตลอดจนวิเคราะห์การเรียนรู้ วัดผลประเมินผล มหาวิทยาละบระ เขามนของคอมพ.เพอร ขนมขอมหามานหา 1 มหวานเหมาะสะเบอน<br>แบกที่สุด (ภาคผนวก 3)<br>2.9 นำแผนการจัดการเรียนรู้ มาปรับปรุงแก้ไขแล้วจัดพิมพ์เป็นหนับ<br>นำไปใช้สอบต่อไป<br>3. การสร้างน้อยากจัดหลวันทุทข์ทางการเรียนที่สร้างขึ้นเ ปไข้สอบล่อไป<br>
3. การสร้างและหาคุณภาพของแบบทดสอบวัดผสสัมญาที่ข้างจากว่าเชียน<br>
3. การสร้างและหาคุณภาพของแบบทดสอบวัดผสสัมญาที่ข้างจากว่าเชียนไป<br>
20 ซื้อ ซึ่งได้ดำเบินการสร้างคนเล้าต้นขึ้นออน สิ่งนี้<br>
20 ซื้อ ซึ่งได้ดำเบินกา

3.3 สร้างแบบทดสอบวัดผลสัมฤทธิ์ทางการเรียน เป็นข้อสอบแบบอิงเกณฑ์ ชนิด เลือกตอบ 4 ตัวเลือก จำนวน 50 ข้อ แล้วนำเสนอคณะกรรมการที่ปรึกษาวิทยานิพนธ์ เพื่อ พิจารณาความเที่ยงตรงเชิงเนื้อหา ความเหมาะสมของแบบทดสอบ แล้วนำมาปรับปรุงแก้ไข ข้อบกพร่อง

3.4 น าแบบทดสอบวัดผลสัมฤทธิ์ทางการเรียนที่ปรับปรุงแก้ไขแล้ว เสนอ คณะกรรมการที่ปรึกษาวิทยานิพนธ์ เพื่อปรับปรุงแก้ไขข้อบกพร่องอีกครั้ง

3.5 น าแบบทดสอบวัดผลสัมฤทธิ์ทางการเรียน เสนอผู้เชี่ยวชาญด้านเนื้อหา และ การวัดผลประเมินชุดเดิม เพื่อพิจารณาและให้ข้อเสนอแนะ

3.6 นำแบบทดสอบวัดผลสัมฤทธิ์ทางการเรียน มาปรับปรุงแก้ไขข้อบกพร่องตาม ข้อเสนอแนะอีกครั้งหนึ่ง แล้วนำเสนอผู้เชี่ยวชาญเพื่อพิจารณา ความเที่ยงตรง ของเนื้อหา ความเหมาะสมของภาษาที่ใช้ตลอดจนประเมินหาค่าดัชนีความสอดคล้องของเนื้อหากับจุดประสงค์ การเรียนรู้ โดยใช้สูตร IOC (Index of Item Objective Congruence) ของโรวิเนลลี(Rovinelli) และแฮมเบิลตัน (Hambleton) (สมนึก ภัททิยธนี. 2544 : 219-221) โดยกำหนดเกณฑ์การให้ คะแนน ดังนี้

 คะแนน +1 เมื่อแน่ใจว่าข้อสอบสอดคล้องกับจุดประสงค์การเรียนรู้ คะแนน 0 เมื่อไม่แน่ใจว่าข้อสอบสอดคล้องกับจุดประสงค์การเรียนรู้ คะแนน -1 เมื่อแน่ใจว่าข้อสอบไม่สอดคล้องกับจุดประสงค์การเรียนรู้ เกณฑ์ที่เหมาะสมในการตัดสินที่จะน าไปใช้ในการพิจารณา คือ ค่าคะแนนเฉลี่ยของ

ผู้เชี่ยวชาญอยู่ระหว่าง 0.5 – 1.00 แล้วเลือกข้อสอบที่มีค่า IOC ตั้งแต่ 0.5 ขึ้นไป เอาไว้เป็น แบบทดสอบฉบับจริง ผลการประเมินของผู้เชี่ยวชาญ มีค่าเท่ากับ 0.67 ถึง 1 (ภาคผนวก ช) 3.7 น าแบบทดสอบวัดผลสัมฤทธิ์ทางการเรียน ที่ได้รับการตรวจสอบความเที่ยงตรง

ของเนื้อหาแล้ว นำไปทดสอบ (Try out) กับนักเรียนชั้นมัธยมศึกษาปีที่ 2 โรงเรียนภัทรบพิตร จ านวน 30 คน ในภาคเรียนที่ 1 ปีการศึกษา 2553 ที่ไม่ใช่กลุ่มตัวอย่าง และเคยเรียนเนื้อหานี้มา ก่อบ

3.8 นำผลคะแนนที่ได้มาวิเคราะห์หาค่าอำนาจจำแนก (B) เป็นรายข้อ ใช้วิธีวิเคราะห์ ข้อสอบแบบอิงเกณฑ์ของเบรนแนน (Brennan) (บุญชม ศรีสะอาด. 2545 : 86-90) แล้วคัดเลือก ี่ ไว้เฉพาะข้อสอบที่มีค่าอำนาจจำแนก (B) ระหว่าง 0.20 ถึง 1 จำนวน 30 ข้อ จาก 50 ข้อ ี ผลการประเมินของผู้เชี่ยวชาญ มีค่าอำนาจจำแนกระหว่าง 0.25 ถึง 0.92 (ภาคผนวก ช) หะแนน -1 เมยแนนข้าขอลอบ แลกขทางอะเทมพุทธรองทากระดิน<br>เกลข์ที่หมาะสมในการตัดสินที่จะนำไปใช้ในการพิจารณา คือ ล่าทะ<br>ผู้เชี่ยวชาญอยู่ระหว่าง 0.5 – 1.00 แล้วเลือกข้อสอบวิ่มีค่า IOC ตั้งแต่ 0.5 ขึ้นไป<br>แบบทคสอบฉบับจริง ผลการประเม เทคสอบถบับจริง ผลการประเมินของสู้เชื่อวหาญ มีค่าเท่ากับ 6,67 ถึง 1 (ภาคผนวก ท)<br>3.7 นำแบบพลสอบวัตผลกันดุหลี่ทางการเรียน ที่ได้รับการจรรมชายอบสวนผู้ของรว<br>เนื้อหาแล้ว นำไปทคสอบ (Try out) กับนักเรียนขึ้นเท้าหนึ่งขึ้นคับเทียว

3.9 น าแบบทดสอบวัดผลสัมฤทธิ์ทางการเรียน ที่คัดเลือกไว้ ไปหาค่าความเชื่อมั่น ทั้งฉบับโดยใช้วิธีของโลเวท (Lovett) (บุญชม ศรีสะอาด. 2545 : 96) มีค่าความเชื่อมั่นเท่ากับ 0.90 (ภาคผนวก ช)

3.10 จัดพิมพ์แบบทดสอบฉบับจริงที่ผ่านการตรวจสอบคุณภาพแล้ว จำนวน 30 ข้อ เพื่อนำไปใช้กับกลุ่มตัวอย่างกับนักเรียนชั้นมัธยมศึกษาปีที่ 1 จำนวน 40 คน ภาคเรียนที่ 2 ปีการศึกษา 2553 โรงเรียนภัทรบพิตร สำนักงานเขตพื้นที่การศึกษามัธยมศึกษา เขต 32

4. การสร้างแบบสอบถามความพึงพอใจของนักเรียน

การสร้างแบบสอบถามความพึงพอใจของนักเรียนที่มีต่อบทเรียนคอมพิวเตอร์ ี ช่วยสอน ที่สร้างขึ้นเป็น มีลักษณะเป็นมาตราส่วนประมาณค่า (Rating Scale) 5 ระดับ จำนวน 15 ข้อ ผู้วิจัยได้ดำเนินการสร้างตามลำดับขั้นตอน ดังนี้

4.1 ศึกษาทฤษฎี เอกสาร ตำรา และงานวิจัยที่เกี่ยวข้องกับรูปแบบของแบบสอบถาม ขั้นตอนการสร้างแบบแบบสอบถามความพึงพอใจ (บุญชม ศรีสะอาด. 2535 : 63-69)

 4.2 สร้างแบบสอบถามความพึงพอใจของนักเรียน มีลักษณะเป็นมาตราส่วน ประมาณค่าตามวิธีการของลิเคิร์ต (Likert) (ล้วน สายยศและอังคณา สายยศ. 2538 : 183-184) ซึ่งมี 5 ระดับ คือ มากที่สุด มาก ปานกลาง น้อย น้อยที่สุด รวมทั้งหมด 20 ข้อ ต้องการ ใช้จริง 15 ข้อ

4.3 น าแบบสอบถามความพึงพอใจของนักเรียนที่สร้างขึ้น เสนอคณะกรรมการที่ ้ ปรึกษาวิทยานิพนธ์ เพื่อตรวจสอบและให้ข้อเสนอแนะ แล้วนำแบบสอบถามมาปรับปรุงแก้ไข ตามข้อเสนอแนะ

่ 4.4 นำแบบสอบถามความพึงพอใจของนักเรียน เสนอผู้เชี่ยวชาญชุดเดิมเพื่อพิจารณา ี ความถูกต้อง และเหมาะสมของข้อคำถาม แล้วนำมาปรับปรงแก้ไขตามข้อเสนอแนะ

4.5 น าแบบสอบถามความพึงพอใจของนักเรียนมาปรับปรุงตามข้อเสนอแนะของ ผู้เชี่ยวชาญ

4.6 นำแบบสอบถามความพึงพอใจของนักเรียนที่ปรับปรุงแก้ไขแล้ว นำไปทดลอง ใช้กับนักเรียนชั้นมัธยมศึกษาปีที่ 2 ภาคเรียนที่ 1 ปีการศึกษา 2553 จ านวน 30 คน ที่ไม่ใช่ กลุ่มตัวอย่าง

4.7 น าแบบสอบถามความพึงพอใจของนักเรียน ไปวิเคราะห์หาคุณภาพดังนี้ 4.7.1 หาค่าอำนาจจำแนกของแบบสอบถามความพึงพอใจของนักเรียนโดยใช้ สูตรสหสัมพันธ์อย่างง่ายของเพียร์สัน (บุญชม ศรีสะอาด. 2535 : 106-107) คัดเลือกแบบสอบถาม ี ข้อที่เข้าเกณฑ์ไว้จำนวน 15 ข้อ ค่าอำนาจจำแนกระหว่าง 0.37 ถึง 0.66 (ภาคผนวก ซ) 4.7.2 นำแบบสอบถามความพึงพอใจของนักเรียนจำนวน 15 ข้อ ไปหา หมายถตนอแนะ<br>
4.4 นำแบบสอบอามความพึงพอใจของนักเรียน เสนอผู้เชื่อวราสูรุคล่า<br>กวามถูกต้อง และเหมาะสมของข้อกำถาม แล้วนำมาปรับปรุงแก้ไขคามข้อเสนอแน<br>
4.5 นำแบบสอบอามความพึงพอใจของนักเรียนที่ปรับปรุงแก้ไขแล้ว<br>
ผู้เชื่อวราชุมทั้ 4.5 นำแบบสอบถนดกามพึงพอใจของนักเรียนมาปรับปรุงลามข้อเสนอแนะของ<br>ชาราญ<br>หนักเรียนขั้นมัธยมศึกษาปีที่ 2 ภาคเรียนอื่นของนักเรียนที่รับปรุงแก้ไขแล้ว นำไปหลุดอง<br>นำนักเรียนขั้นมัธยมศึกษาปีที่ 2 ภาคเรียนที่ 1 ปีการสักษา 2553 จำนว

ค่าความเชื่อมั่นทั้งฉบับ ด้วยสัมประสิทธิ์แอลฟา (α - Coefficient) ตามวิธีของครอนบาค (Cronbach) (บุญชม ศรีสะอาด. 2535 : 96) ค่าความเชื่อมั่นทั้งฉบับ เท่ากับ 0.88 (ภาคผนวก ซ) 4.8 จัดพิมพ์แบบสอบถามความพึงพอใจของนักเรียนฉบับสมบูรณ์ เพื่อนำไปใช้กับ

กลุ่มตัวอย่างต่อไป

## **การเก็บรวบรวมข้อมูล**

**แบบแผนการทดลอง** การวิจัยครั้งนี้ ผู้วิจัยได้ใช้รูปแบบการวิจัยเชิงทดลอง (Experimental Research) โดยมีแบบแผนการทดลอง แบบ One Group Pretest -Posttest Design ดังนี้ (ล้วน สายยศและอังคณา สายยศ. 2538 : 248-249)

**ตาราง 3** แบบแผนการทดลองแบบ One Group Pretest -Posttest Design

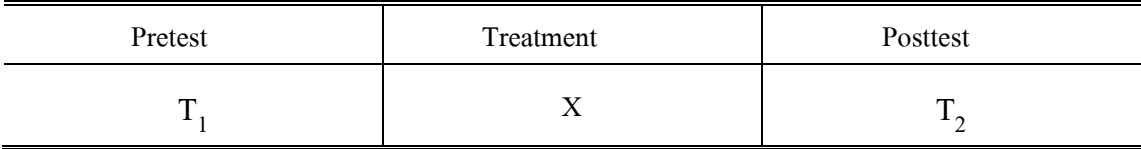

- $\mathbf x =$ แทน การทดลองโดยใช้บทเรียนคอมพิวเตอร์ช่วยสอน เรื่อง หลักการทำงาน บทบาท และประโยชน์ของคอมพิวเตอร์ (Treatment)
- $T_{1}$ แทน การทดสอบก่อนทำการทดลอง (Pretest)
- $T<sub>2</sub>$ แทน การทดสอบหลังการทดลอง (Posttest)

#### **การด าเนินการทดลอง**

การวิจัยในครั้งนี้ ได้ด าเนินการทดลองกับกลุ่มตัวอย่าง ซึ่งเป็นนักเรียนชั้นมัธยมศึกษา ปีที่ 1 โรงเรียนภัทรบพิตร อำเภอเมือง จังหวัดบุรีรัมย์ สำนักงานเขตพื้นที่การศึกษามัธยมศึกษา เขต 32 ภาคเรียนที่ 2 ปีการศึกษา 2553 จ านวน 40 คน โดยใช้บทเรียนคอมพิวเตอร์ช่วยสอน เรื่อง หลักการทำงาน บทบาทและประโยชน์ของคอมพิวเตอร์ ซึ่งมีขั้นตอนในการทดลองดังนี้  $T_1$  แทน การทดสอบก่อนทำการทดลอง (Pretest)<br>  $T_2$  แทน การทดสอบหลังการทดลอง (Posttest)<br>
การจัดนี้นครั้งนี้ ได้ลำเนินการทดลองกับกลุ่มตัวอย่าง ซึ่งเป็นนักเรียนชั้น<br>
การจัดนี้นครั้งนี้ ได้ลำเนินการทดลองกับกลุ่มตัวอย่าง ซึ่งเ การจำนนินการทดลอง<br>- การวิจัยในครั้งนี้ ได้ดำเนินการทดลองกับกลุ่มด้วยยาง ซึ่งเป็นนักเรียนขั้นสุ่มอนสิกษา<br>- ใรงเรียนกับระเทิดร อำเภอเมือง จังหวัดบุรีรัมย์ สำนักงานเหล่นที่การศึกษาน้ำอยูมสิกษา<br>- ใรงเรียนกับระเทิดร อำเภอเมือ

1. ทดสอบวัดผลสัมฤทธิ์ทางการเรียนก่อนเรียนเพื่อทดสอบความรู้เดิม จำนวน 30 ข้อ ชนิดเลือกตอบ 4 ตัวเลือก

2. ผู้วิจัยดำเนินการสอนตามแผนการจัดการเรียนรู้โดยใช้บทเรียนคอมพิวเตอร์ ี่ช่วยสอนและทำกิจกรรมตามขั้นตอนที่กำหนดในบทเรียนคอมพิวเตอร์ช่วยสอน โดยใช้เวลาเรียน ครั้งละ 2 ชั่วโมง รวมเวลาที่ใช้ในการทดลอง 14 ชั่วโมง ไม่รวมเวลาในการทดสอบก่อนเรียน และหลังเรียน

3. เมื่อสิ้นสุดการเรียนด้วยบทเรียนคอมพิวเตอร์ช่วยสอนแล้ว ให้นักเรียนทำแบบทดสอบ หลังเรียนด้วยแบบทดสอบวัดผลสัมฤทธิ์ทางการเรียนหลังเรียนฉบับเดิมที่ใช้ทดสอบก่อนเรียน (แบบทดสอบก่อนเรียนและหลังเรียนที่บรรจุไว้ในบทเรียนคอมพิวเตอร์ช่วยสอน โดยการสุ่มข้อ ค าถามและตัวเลือก)

4. ให้นักเรียนทำแบบสอบถามความพึงพอใจของนักเรียนที่มีต่อบทเรียนคอมพิวเตอร์ ช่วยสอน หลังการเรียนการสอนสิ้นสุด

5. นำผลคะแนนที่ได้จากการเก็บข้อมูลทั้งหมดมาวิเคราะห์ข้อมูลทางสถิติเพื่อหาค่า ประสิทธิภาพของบทเรียนคอมพิวเตอร์ช่วยสอน และตรวจสอบความมีนัยสำคัญแห่งความแตกต่าง ของค่าเฉลี่ยของคะแนนทดสอบก่อนเรียนและหลังเรียน

#### **ระยะเวลาในการทดลอง**

ทดลองกับกลุ่มตัวอย่างในภาคเรียนที่ 2 ปีการศึกษา 2553 ระหว่างวันที่ 1 พฤศจิกายน 2553 ถึง 24 ธันวาคม 2553 จ านวน 14 ชั่วโมง

## **การวิเคราะห์ข้อมูล**

ผู้วิจัยดำเนินการวิเคราะห์ข้อมูลโดยได้นำข้อมูลที่ได้จากการทดลอง โดยใช้โปรแกรม ้สำเร็จรูปทางสถิติ โดยดำเนินการดังนี้

1. การหาคุณภาพของแบบทดสอบวัดผลสัมฤทธิ์ทางการเรียน

1.1 หาค่าความเที่ยงตรงเชิงเนื้อหาของแบบทดสอบ โดยใช้สูตร IOC (Index of Item Objective Congruence) หาค่าดัชนีความสอดคล้องของเนื้อหากับจุดประสงค์การเรียนรู้ ของ โรวิเนลลี(Rovinelli) และแฮมเบิลตัน (Hambleton) (สมนึก ภัททิยธนี. 2544 : 219-221) ที่หรับรูปทางสถิติ โดยคำเนินการคังนี้<br>
1. การหากุลภาพบองแบบทดสอบรัดผลสัมฤทธิ์ทางการเรียน<br>
1.1 หาต่ำกรามเพี่ยงสรงเชิงเนื้อหาของแบบทดสอบ โดยใช้สู่ตร IOC<br>
Objective Congruence) หาต่ำตัวนี้กวามสอดคล้องของเนื้อหากับจุดประสงค์

1.2 หาค่าอำนาจจำแนก (B) ของแบบทดสอบวัดผลสัมฤทธิ์ทางการเรียนโดยใช้วิธี วิเคราะห์ข้อสอบแบบอิงเกณฑ์ของเบรนแนน (Brennan) (บุญชม ศรีสะอาด. 2545 : 86-90)

 1.3 หาค่าความเชื่อมั่น ของแบบทดสอบวัดผลสัมฤทธิ์ทางการเรียนโดยใช้วิธีของ โลเวท (Lovett) (บุญชม ศรีสะอาด. 2545 : 96)

2. วิเคราะห์หาประสิทธิภาพของบทเรียนคอมพิวเตอร์ช่วยสอน เรื่อง หลักการทำงาน บทบาท และประโยชน์ของคอมพิวเตอร์ ชั้นมัธยมศึกษาปีที่ 1

 2.1 หาค่าสถิติพื้นฐาน ได้แก่ร้อยละค่าเฉลี่ยค่าส่วนเบี่ยงเบนมาตรฐาน ของคะแนน ที่ได้จากการท าแบบทดสอบในบทเรียนคอมพิวเตอร์ช่วยสอนในแต่ละหน่วย คะแนนผลสัมฤทธิ์ ทางการเรียนหลังเรียน และคะแนนประเมินบทเรียนคอมพิวเตอร์ช่วยสอนของผู้เชี่ยวชาญ setive Congruence) หาศำคัชนิครามสอดคล้องของเนื้อหากับจุดประสงค์การเรียนรู้ ของ<br>แผลิตี้ (Rovinelli) และแฮมเปิลตัน (Hambleton) (สมนัก สัททียอดี, 2544 : 219-2211<br>1.2 หาศำอำนาจจำแนก (B) ของแบบทดสอบเร็ดตอลี่นทุกที่ทางการเรียน

 2.2 หาประสิทธิภาพของบทเรียนคอมพิวเตอร์ช่วยสอน ตามเกณฑ์ 80/80 โดยใช้ สูตร  $\mathtt{E}_1$ / $\mathtt{E}_2$  ของไชยยศ เรื่องสุวรรณ (2548:172) โดยพิจารณาคะแนนเฉลี่ยของแบบทดสอบ ท้ายหน่วยกับบค่าเฉลี่ยของคะแนนแบบทดสอบหลังเรียนคิดเป็นร้อยละ

 3. การศึกษาเปรียบเทียบผลสัมฤทธิ์ทางการเรียนก่อนเรียนและหลังเรียน โดยใช้ สูตร t – test แบบ (Dependent Samples) (บุญชม ศรีสะอาด. 2535 : 109)

4. การหาคุณภาพของแบบสอบถามความพึงพอใจของนักเรียน

4.1 หาค่าอำนาจจำแนกของแบบสอบถามความพึงพอใจของนักเรียน โดยใช้ สูตรสหสัมพันธ์อย่างง่ายของเพียร์สัน (บุญชม ศรีสะอาด. 2535 : 106-107)

 4.2 ค่าความเชื่อมั่นทั้งฉบับ ของแบบสอบถามความพึงพอใจของนักเรียน ด้วย สัมประสิทธิ์แอลฟา (α - Coefficient) ตามวิธีของครอนบาค (Cronbach) (บุญชม ศรีสะอาด.  $2535 : 96$ 

5. วิเคราะห์หาค่าดัชนีประสิทธิผลของการเรียนด้วยบทเรียนคอมพิวเตอร์ช่วยสอน โดยใช้วิธีของ กู้ดแมน เฟลทเชอร์ และชไนเดอร์ (Goodman,Fletcher & Schneider) (บุญชม ศรีสะอาด. 2545 : 159)

6. การศึกษาความพึงพอใจของนักเรียนที่มีต่อบทเรียนคอมพิวเตอร์ โดยใช้ ค่าเฉลี่ย ค่าส่วนเบี่ยงเบนมาตรฐาน โดยมีเกณฑ์การพิจารณาค่าเฉลี่ยไว้ 5 ระดับ ด้วยแบบวัดมาตราส่วน ประมาณค่า 5 ระดับใช้เกณฑ์ ดังนี้ (บุญชม ศรีสะอาด. 2541 : 161)

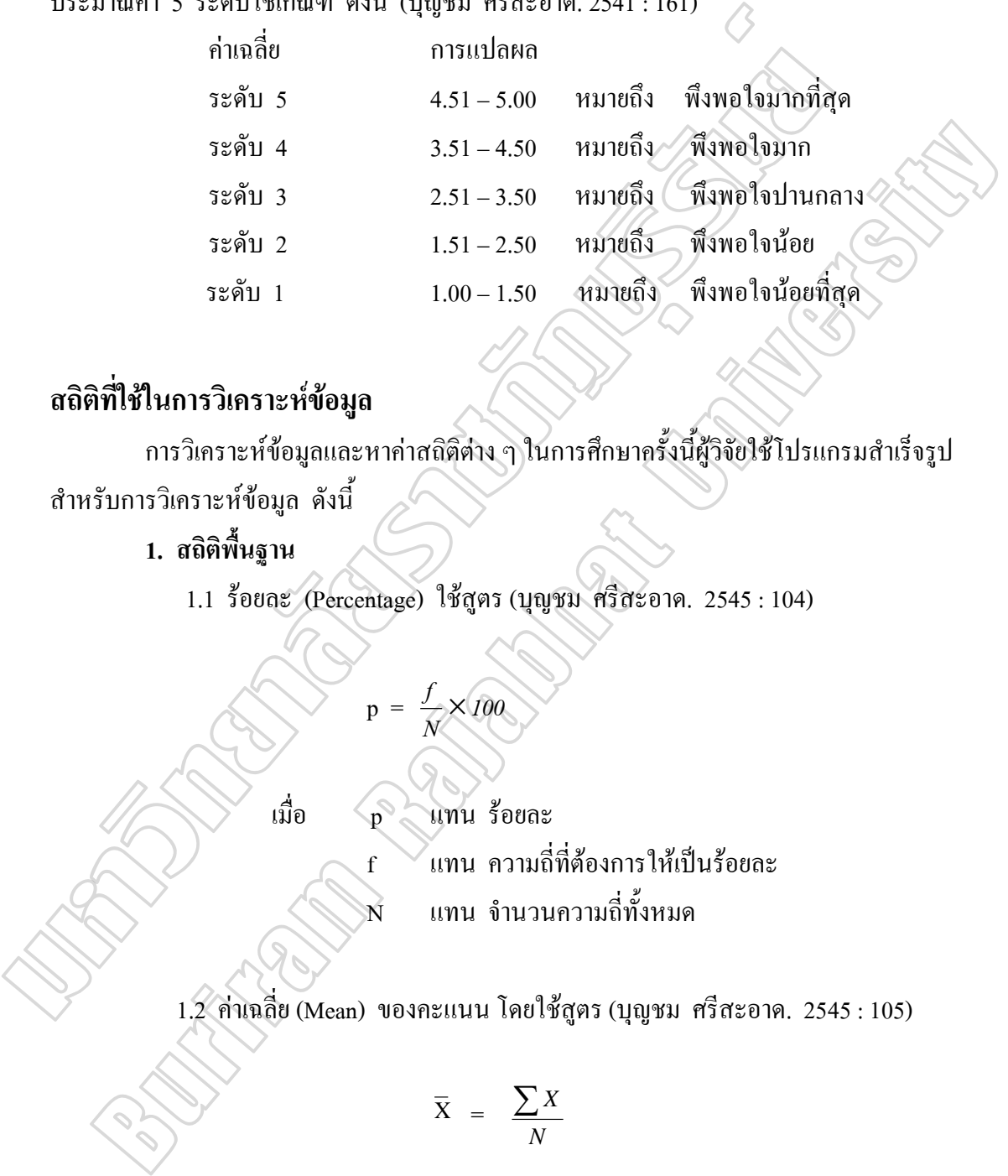

## **สถิติที่ใช้ในการวิเคราะห์ข้อมูล**

ึ การวิเคราะห์ข้อมูลและหาค่าสถิติต่าง ๆ ในการศึกษาครั้งนี้ผู้วิจัยใช้โปรแกรมสำเร็จรูป ส าหรับการวิเคราะห์ข้อมูล ดังนี้

**1. สถิติพื้นฐาน**

1.1 ร้อยละ (Percentage) ใช้สูตร(บุญชม ศรีสะอาด. 2545 : 104)

$$
p = \frac{f}{N} \times 100
$$

เมื่อ p แทน ร้อยละ

f แทน ความถี่ที่ต้องการให้เป็นร้อยละ แทน จำนวนความถี่ทั้งหมด

1.2 ค่าเฉลี่ย (Mean) ของคะแนน โดยใช้สูตร(บุญชม ศรีสะอาด. 2545 : 105)

$$
\overline{X} = \frac{\sum X}{N}
$$

เมื่อ Xแทน ค่าเฉลี่ย

 $\sum X$  แทน ผลรวมของคะแนนทั้งหมดในกลุ่ม

N แทน จำนวนคะแนนในกลุ่ม

1.3 ค่าส่วนเบี่ยงเบนมาตรฐาน (Standard Deviation) ใช้สูตร (บุญชม ศรีสะอาด.

2545 :106)

S.D. = 
$$
\sqrt{\frac{N\sum X^2 - (\sum X)^2}{N(N-1)}}
$$

 เมื่อ S.D. แทน ส่วนเบี่ยงเบนมาตรฐาน  $\sum X$  แทน ผลรวมของคะแนนทั้งหมด  $\sum X^2$   $\equiv$  แทน ผลรวมของคะแนนแต่ละตัวยกกำลังสอง N แทน จำนวนนักเรียนในกลุ่มตัวอย่าง  $\sin \theta = \sqrt{\frac{N \sum X^2 - (\sum X)}{N(N-1)}}$ <br>  $\sin \theta = \sum X$  แทน ส่วนเปี้ยงแบนนาตรฐวิน<br>  $\sum X^2$  แทน คลรวมพองคะแบนทั้งหมด<br>  $\sum X^2$  แทน คลรวมพองคะแบนทั้งหมด<br>
2. สติดที่ใช้ในการวิตราะทำทุดนาทพองเครื่องมือ<br>
2.1 การหาดำเที่ธงตรงเชิงเนื้อหน่ายอง

### **2. สถิติที่ใช้ในการวิเคราะห์หาคุณภาพของเครื่องมือ**

2.1 การหาค่าเที่ยงตรงเชิงเนื้อหา (Content Validity) ของแบบทดสอบวัดผลสัมฤทธิ์ ทางการเรียนหาดัชนีความสอดคล้องระหว่างข้อสอบกับจุดประสงค์ โดยใช้สูตร โรวิเนลลี (Rovinelli) และแฮมเบิลตัน (Hambleton) (สมนึก ภัททิยธนี. 2544 : 221) น์ไอ S.D. แทน ส่วนเขียงแนนเพรรฐาน<br>  $\sum x$  แทน ผลรวมของตะแนนทั้งหมด<br>  $\sum x^2$  แทน ผลรวมของตะแนนทั้งหมด<br>
3 แทน นำนวนนักเรียนใหญ่แต่ละด้วยค่า<br>3 แทน นำนวนนักเรียนใหญ่แต่ละด้วย<br>
2. สติดที่ใช้ในการวิตราะท์หาดูลเกาหลองคลั่งเรียนไ

$$
IOC = \frac{\sum R}{N}
$$

 เมื่อ IOC แทน ดัชนีความสอดคล้องระหว่างจุดประสงค์กับเนื้อหา หรือระหว่างข้อสอบกับจุดประสงค์  $\Sigma$ R แทน ผลรวมคะแนนความคิดเห็นของผู้เชี่ยวชาญทั้งหมด  $\mathbf N$  แทน จำนวนผู้เชี่ยวชาญทั้งหมด

2.2 การหาค่าอำนาจจำแนก (Discrimination) ของแบบทดสอบวัดผลสัมฤทธิ์ทาง การเรียน โดยใช้วิธีของเบรนแนน (Brennan) (บุญชม ศรีสะอาด. 2545 : 86-90)

$$
B = \frac{U}{n_1} - \frac{L}{n_2}
$$

ี เมื่อ B แทน ค่าอำนาจจำแนกของแบบทดสอบ U แทน จำนวนผู้รอบรู้ (หรือสอบผ่านเกณฑ์) ตอบถูก

- L แทน จำนวนผู้ไม่รอบรู้ (หรือสอบไม่ผ่านเกณฑ์) ตอบถูก
- $n_i$  แทน จ านวนผู้รอบรู้ หรือสอบผ่านเกณฑ์
	- *n*<sup>2</sup>*z* แทน จำนวนผู้ไม่รอบรู้ หรือสอบไม่ผ่านเกณฑ์

2.3 การหาค่าความเชื่อมั่น (Reliability) ของแบบทดสอบวัดผลสัมฤทธิ์ทางการเรียน โดยใช้วิธีของโลเวท (Lovett) (บุญชม ศรีสะอาด. 2545 : 93)

$$
r_{c} = 1 - \frac{K\sum x_{i} - \sum x_{i}}{(K-1)\sum (X_{i} - c)}
$$

 เมื่อ *rcc* แทน ค่าความเชื่อมั่นของแบบทดสอบ

K แทน จำนวนข้อสอบ

Xi แทน คะแนนสอบของนักเรียนแต่ละคน

C แทน คะแนนเกณฑ์ หรือจุดตัดของแบบทดสอบ

2.4 การหาค่าอำนาจจำแนก (Discrimination) ของแบบสอบถามความพึงพอใจของ นักเรียน โดยใช้สูตรสหสัมพันธ์อย่างง่ายของเพียร์สัน (Pearson) (บุญชม ศรีสะอาด. 2535 : 106- 107)  $n_r$  unu viering usens wooden untumant<br>
2.3 การหากำลาบเชื่อบั๋น (Reliability) ของแบบทดสอบวัดผลสืบฤท<br>
โดยใช้วิธีของโลเวท (Lovett) (บุญชม หรืสะอาด. 2545 : 93)<br>  $r_n = 1 - \frac{\kappa \sum x_i - \sum \chi_i^2}{(\kappa - i) \sum (\chi_i - \chi_i)}$ <br>  $\frac{d\theta}{\kappa}$  ... แ 1858 vos larm (Lovet) (1948) of diesel of a 2545 : 93)  $\alpha$ <br>  $r_c = i - \frac{\kappa \sum x_i - \sum x_i}{(\kappa - i) \sum (\chi_i - \hat{c})}$ <br>
and  $\alpha$ <br>  $\kappa$  immediately advantant particular and the selection of the selection of the selection of the selection

$$
r_{xy} = \sqrt{\frac{N\sum XY - (\sum X)(\sum Y)}{N\sum X^2 - (\sum X)^2}\left[N\sum Y^2 - (\sum Y)^2\right]}}
$$

 เมื่อ  $r_{\rm xv}$ แทน สัมประสิทธิ์สหสัมพันธ์ระหว่างตัวแปร X กับ Y

- $\mathbf x$  แทน ผลรวมของค่าตัวแปร $\mathbf x$
- $\bigotimes$   $\sum$ Y แทน ผลรวมของค่าตัวแปร Y

 $\bigotimes$  X  $\bigotimes$  X แทน ผลรวมของผลคูณระหว่างค่าตัวแปร X และ Y

- $\sum x^2$  แทน ผลรวมของกำลังสองของค่าตัวแปร  $X$
- $\sum \mathrm{y}^2$  แทน ผลรวมของกำลังสองของค่าตัวแปร  $\mathrm{Y}$

N แทน จำนวนคู่ของค่าตัวแปรหรือจำนวนสมาชิกในกลุ่ม

2.5 การหาค่าความเชื่อมั่น (Reliability) ของแบบสอบถามความพึงพอใจของนักเรียน โดยเลือกใช้สูตรสัมประสิทธิ์แอลฟา (α - Coefficient) ตามวิธีของครอนบาค (Cronbach) (บุญชม ศรีสะอาด. 2535 : 96)

$$
\alpha = \frac{k}{k-1} \left( 1 - \frac{\sum s_i^2}{s_i^2} \right)
$$

- เมื่อ  $\alpha$  แทน ค่าสัมประสิทธิ์ความเชื่อมั่น
	- แทน จำนวนข้อของเครื่องมือวัด
- $\sum$ s<sup>2</sup><sub>i</sub>  $_{\rm s}^2$  แทน ผลรวมของความแปรปรวนของแต่ละข้อ
	- $\overline{s_i^2}$  $\frac{1}{1}$ แทน ความแปรปรวนของคะแนนรวม

## **3. สถิติที่ใช้ทดสอบสมมติฐาน**

 3.1 สถิติที่ใช้ในการหาประสิทธิภาพของบทเรียนคอมพิวเตอร์ช่วยสอนตามเกณฑ์  $80/80$  โดยใช้สูตร  $\rm E_1/\rm E_2$  (ไชยยศ เรื่องสุวรรณ. 2548 : 172)

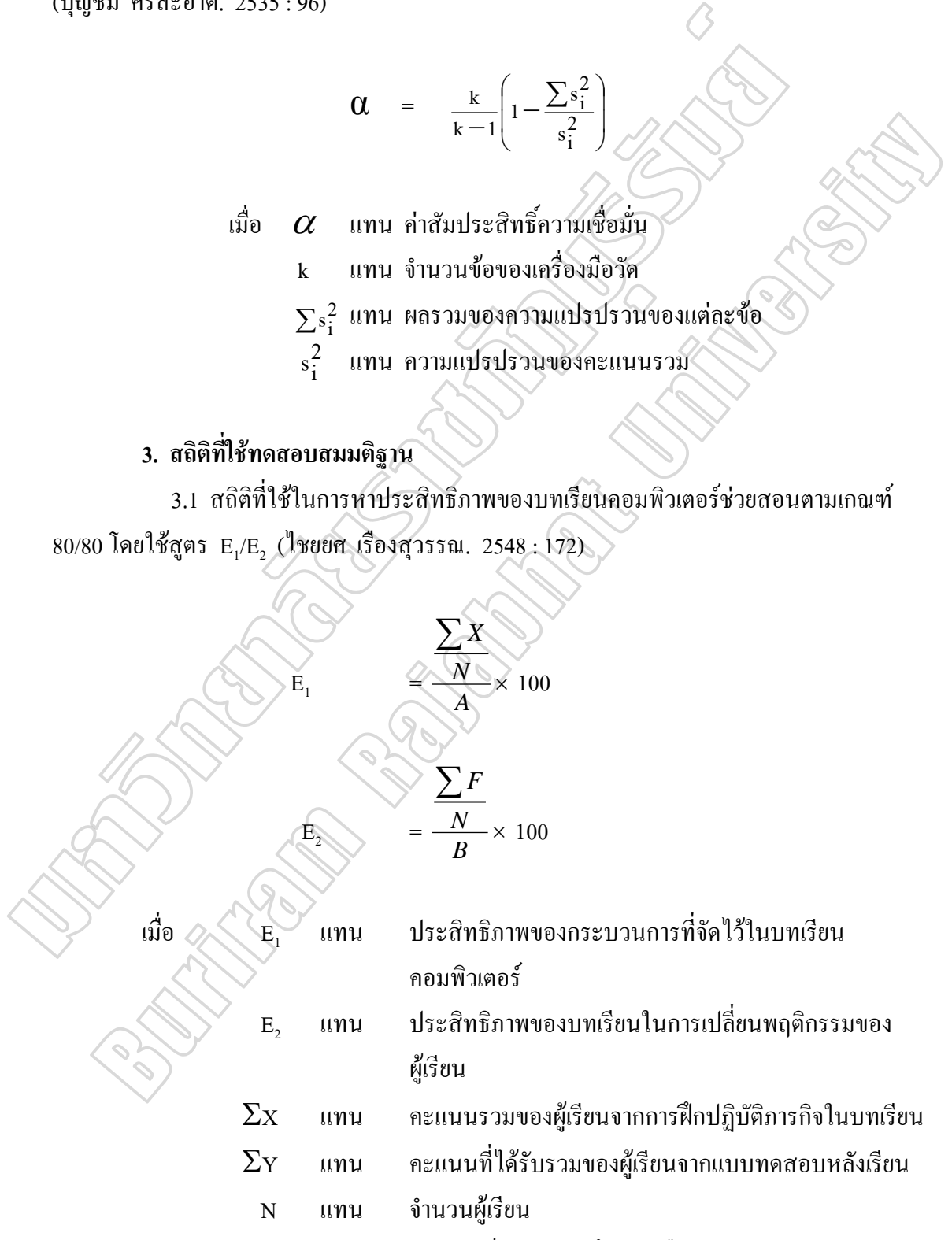

A แทน คะแนนเต็มของแบบฝึกหัดหรือแบบทดสอบระหว่างเรียน

#### B แทน คะแนนเต็มของแบบทดสอบหลังเรียน

 3.2 การทดสอบสมมติฐานเกี่ยวกับความแตกต่างระหว่างค่าเฉลี่ย 2 กลุ่ม กรณีกลุ่ม ตัวอย่างไม่เป็นอิสระต่อกัน (Dependent Samples) โดยใช้สูตร t – test (บุญชม ศรีสะอาด. 2535 : 109)

$$
t = \frac{\sum D}{\sqrt{\frac{N \sum D^{2} - (\sum D)^{2}}{N-1}}}
$$
\n
$$
df = n-1
$$

 เมื่อ t แทน ค่าทดสอบความแตกต่างของคะแนนเฉลี่ยรายคู่ *<sup>D</sup>* แทน ผลรวมความแตกต่างของคะแนนก่อน – หลังเรียนรายคู่  $\sum D^2$ แทน ผลรวมของคะแนนกำลังสองของความแตกต่างก่อนเรียน – หลังเรียนรายคู่ยกก าลังสอง  $N$   $\sim$  แทน จำนวนคนทั้งหมด *df* แทน องศาความเป็นอิสระ มหาวิทยาลัยราชภัฏบุรีรัมย์ (คะแนนเต็ม  $\begin{array}{lll} \mathfrak{t} & = & \displaystyle{\frac{\sum D}{\sqrt{N\sum D^{2} - (\sum D)^{2}}}} & \displaystyle{\frac{\sum D}{N-1}} \\ \mathscr{A}f & = & \mathfrak{n-1} \\ \mathfrak{t}\hat{\mathfrak{w}} & = & \mathfrak{n-1} \\ \mathfrak{t}\hat{\mathfrak{w}} & = & \mathfrak{n-1} \\ \mathfrak{t}\hat{\mathfrak{w}} & = & \mathfrak{t} \\ \mathfrak{t}\hat{\mathfrak{w}} & = & \mathfrak{t} \\ \mathfrak{t}\hat{\mathfrak{w}} & = & \mathfrak{t} \\ \mathfrak{t}\hat$ 

3.3 การวิเคราะห์ค่าดัชนีประสิทธิผลของบทเรียนคอมพิวเตอร์ช่วยสอน โดยใช้วิธีของ กู้ดแมน เฟลทเชอร์ และชไนเดอร์ (Goodman,Fletcher & Schneider) (บุญชม ศรีสะอาด. 2545 : 159) ดังนี้

ดัชนีประสิทธิผล E.I. = ผลรวมคะแนนทดสอบหลังเรียน - ผลรวมคะแนนทดสอบก่อนเรียน

 $\times$  จำนวนนักเรียน) - ผลรวมคะแนนทดสอบก่อนเรียน